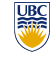

University of British Columbia CPSC 314 Computer Graphics Jan-Apr 2016

Tamara Munzner

#### **Viewing 3**

http://www.ugrad.cs.ubc.ca/~cs314/Vjan2016

#### **Normalized Device Coordinates**

• convention

- viewing frustum mapped to specific parallelepiped
- Normalized Device Coordinates (NDC) • same as clipping coords
- only objects inside the parallelepiped get rendered
- which parallelepiped? • depends on rendering system

# **Understanding Z**

5

9

13

- why near and far plane?
- near plane:
	- avoid singularity (division by zero, or very small numbers)
- far plane:
	- store depth in fixed-point representation (integer), thus have to have fixed range of values (0…1)
	- avoid/reduce numerical precision artifacts for distant objects

#### **View Volumes**

- specifies field-of-view, used for clipping
- restricts domain of *z* stored for visibility test

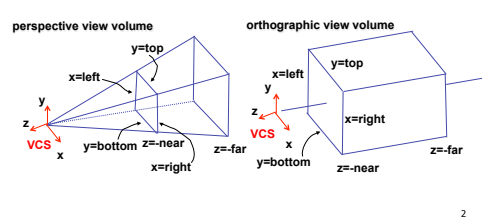

# **Canonical View Volumes**

• standardized viewing volume representation

 $x$  or

front plane

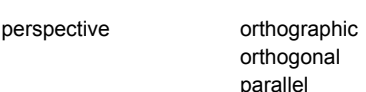

#### parallel x or back

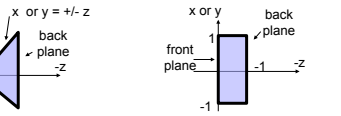

# **Why Canonical View Volumes?**

- permits standardization • clipping
	- easier to determine if an arbitrary point is enclosed in volume with canonical view volume vs. clipping to six arbitrary planes
- rendering

**perspective view volume x=left** 

 $=\frac{2}{top - bot}$ *a*

**VCS y** 

• projection and rasterization algorithms can be reused

**Understanding Z** 

**orthographic view volu** 

**x z VCS y x=left y=top** 

**z=-near y=bottom** 

*top bot* −  $b = \frac{-top - bot}{\sqrt{2}}$ 

**x=right** 

4

8

12

16

**z=-far** 

#### **Normalized Device Coordinates**

10

14

**z** 

left/right *x* =+/- 1, top/bottom *y* =+/- 1, near/far *z* =+/- 1

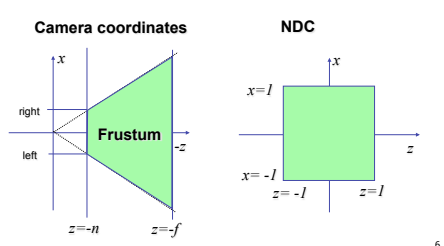

# **Orthographic Derivation**

• scale, translate, reflect for new coord sys

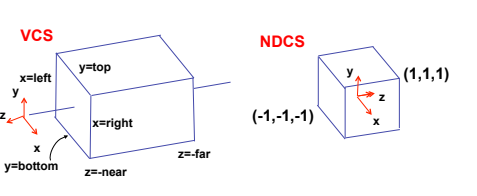

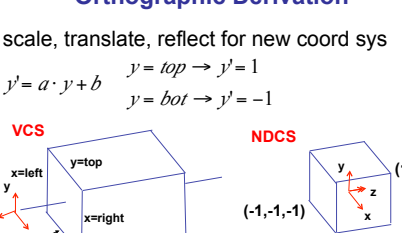

# **Understanding Z**

• z axis flip changes coord system handedness • RHS before projection (eye/view coords) near, far always positive in GL calls  **THREE.OrthographicCamera(left,right,bot,top,near,far); mat4.frustum(left,right,bot,top,near,far,** *projectionMatrix***);** 

11

15

3

• LHS after projection (clip, norm device coords)

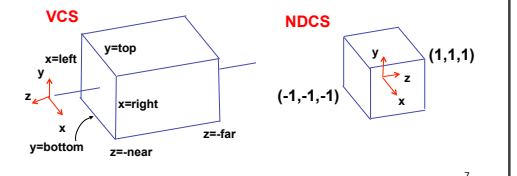

#### **Orthographic Derivation**

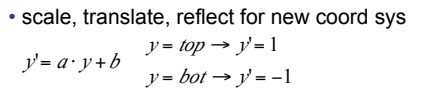

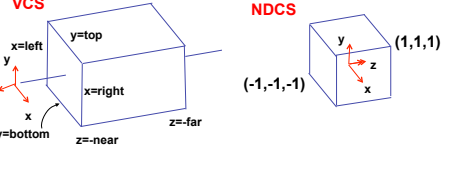

# **Orthographic Derivation**

**x=right** 

 $\begin{array}{c} x \ y = bottom \ z = -near \end{array}$   $\begin{array}{c} z = -far \end{array}$ 

**y=top** 

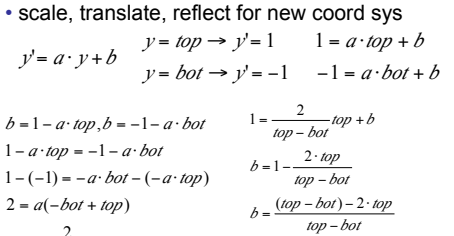

# **Orthographic Derivation**

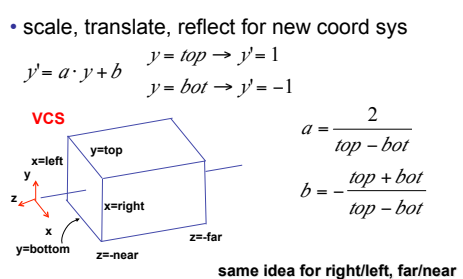

# **Orthographic Derivation**

• scale, translate, reflect for new coord sys

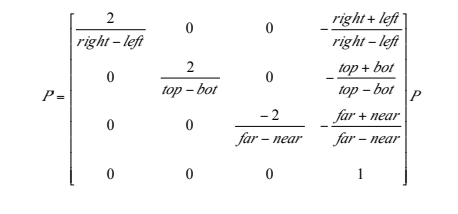

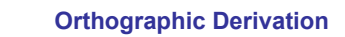

• scale, translate, reflect for new coord sys

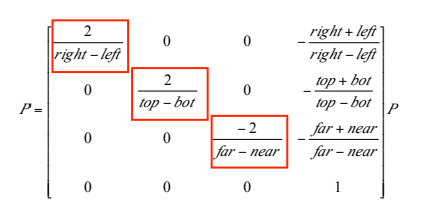

**Orthographic Derivation**  • scale, translate, reflect for new coord sys

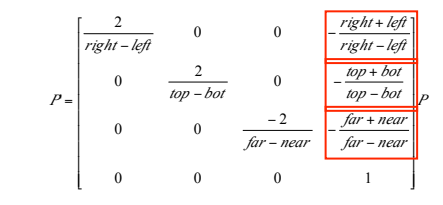

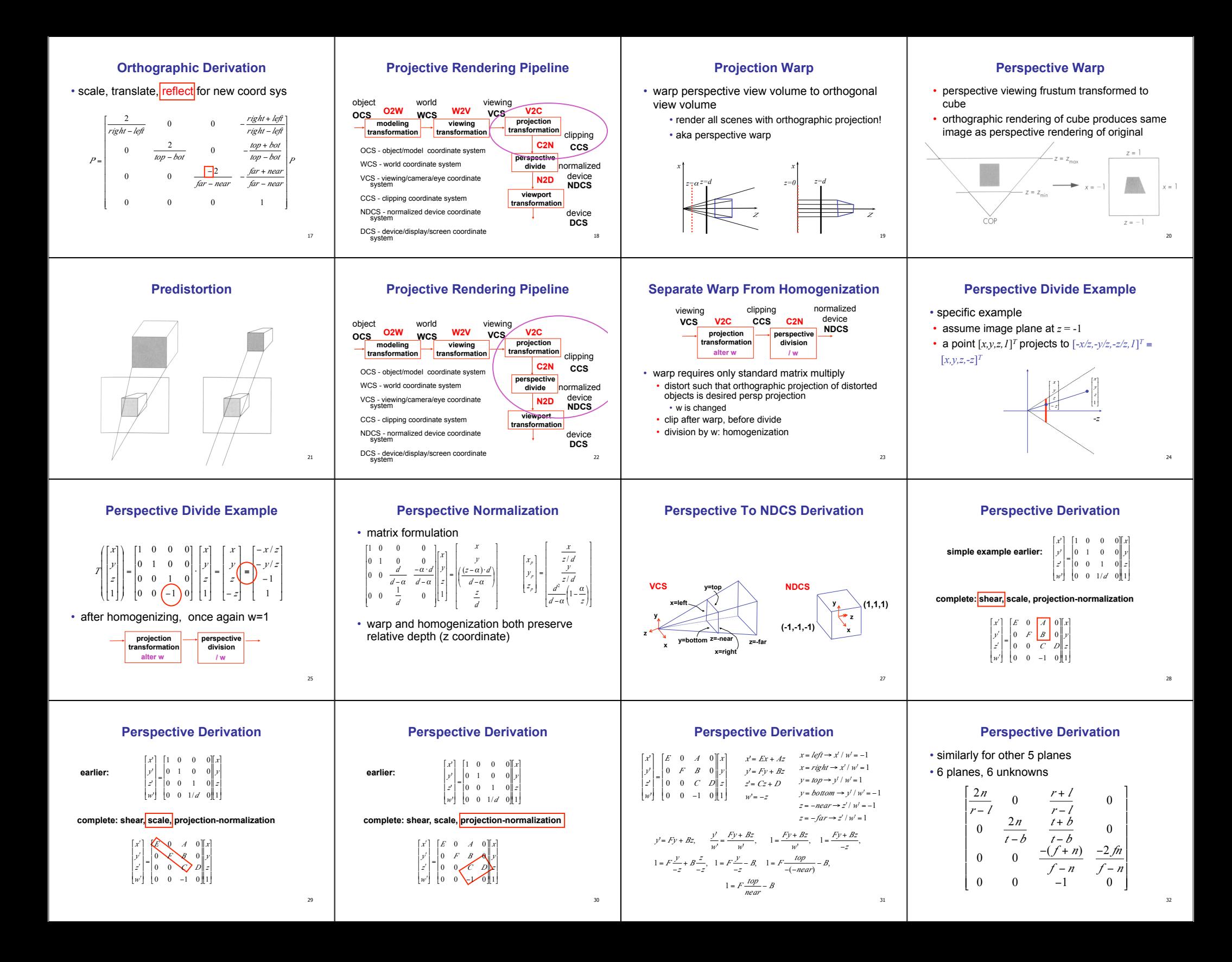

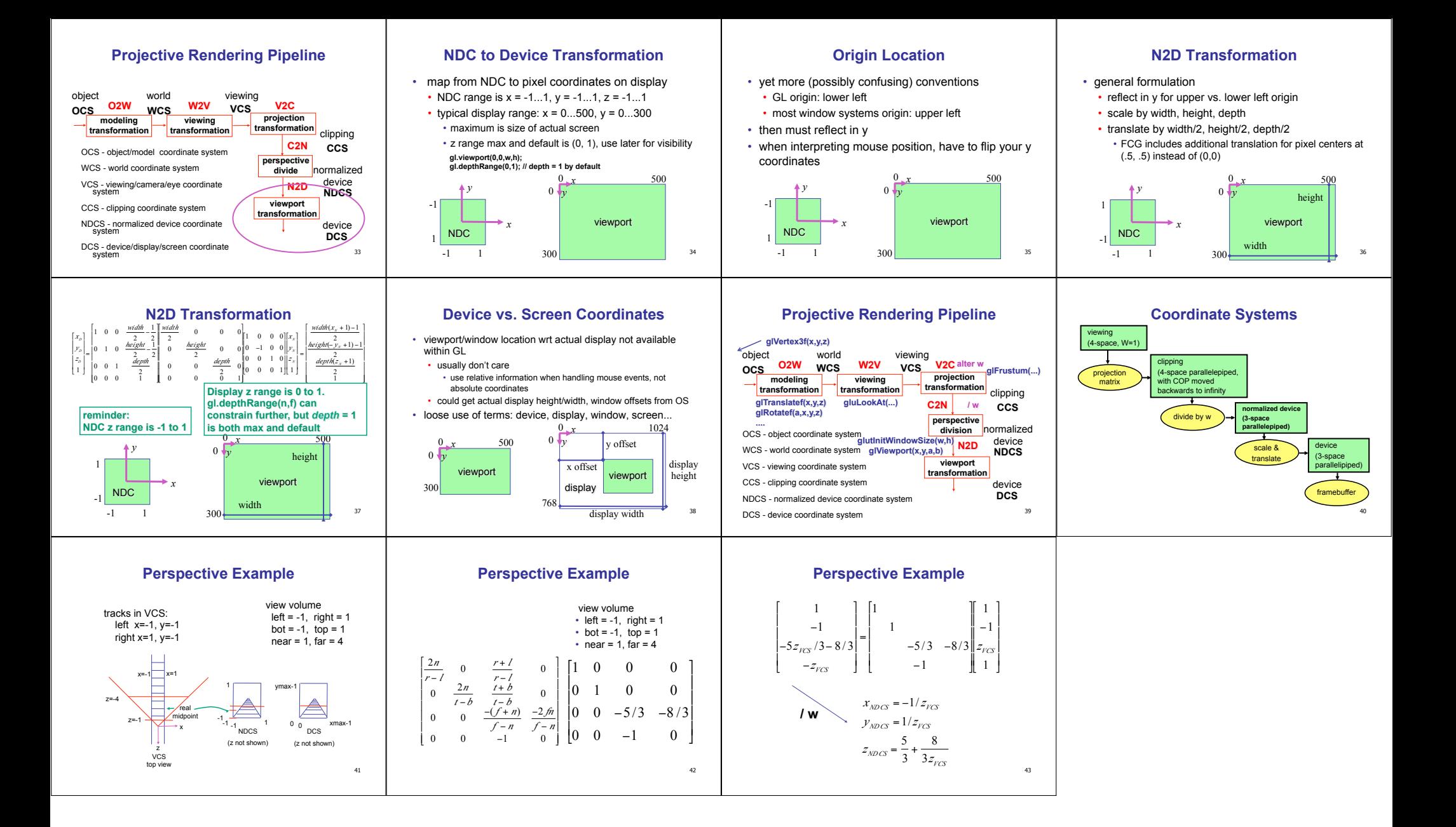